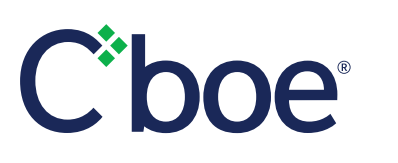

This document has been moved to the following location:

http://cdn.cboe.com/resources/membership/US\_Options\_Risk\_Management\_Specification.pdf

**URL End of Life**

PDF Document